## **Supplier Set Up Process**

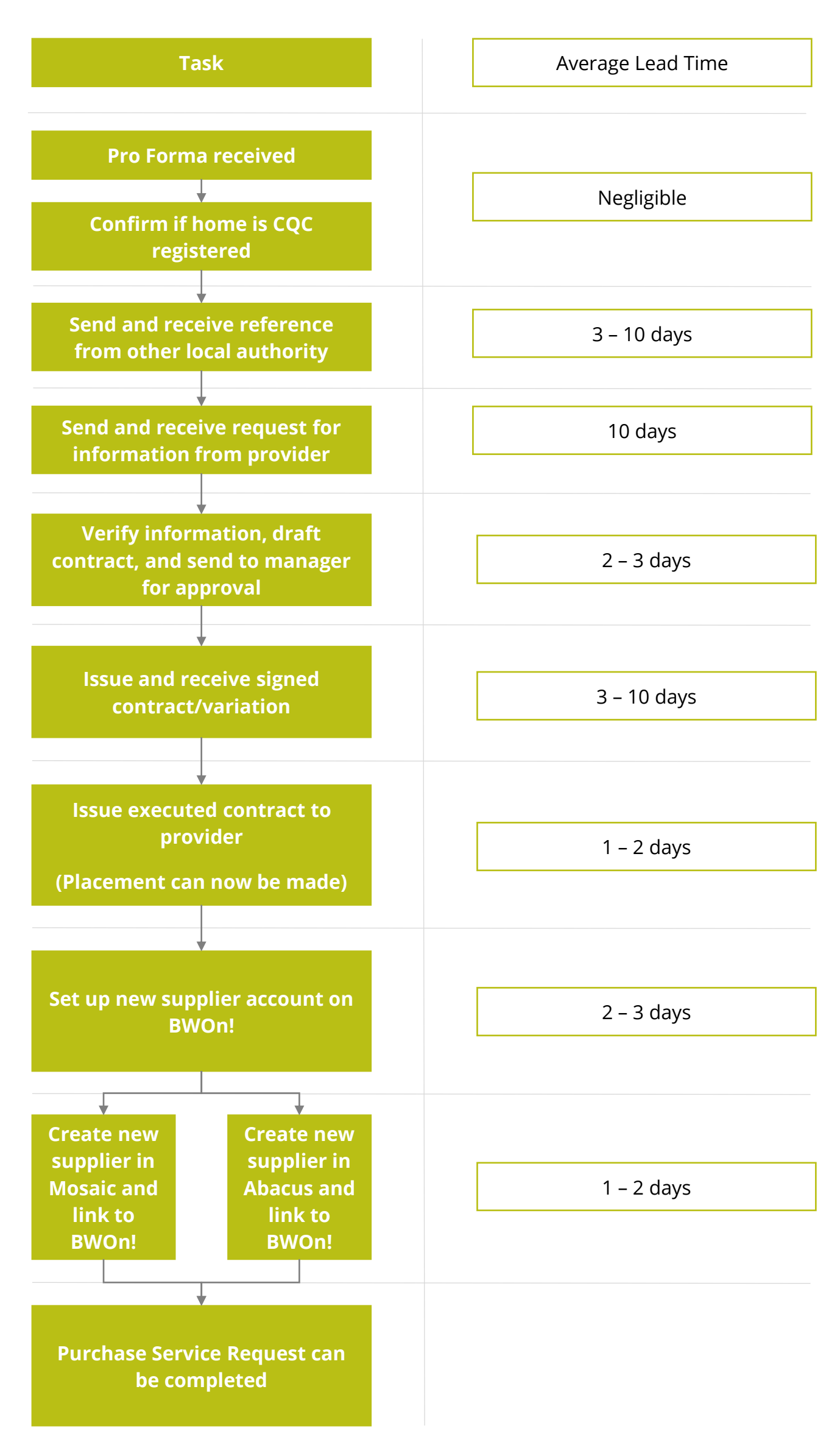